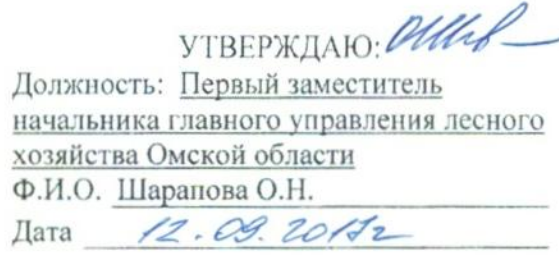

### Акт лесопатологического обследования № 102

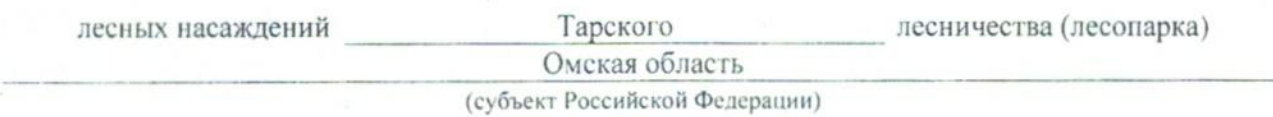

Способ лесопатологического обследования: 1. Визуальный

2. Инструментальный  $\mathbf{x}$ 

#### Место проведения

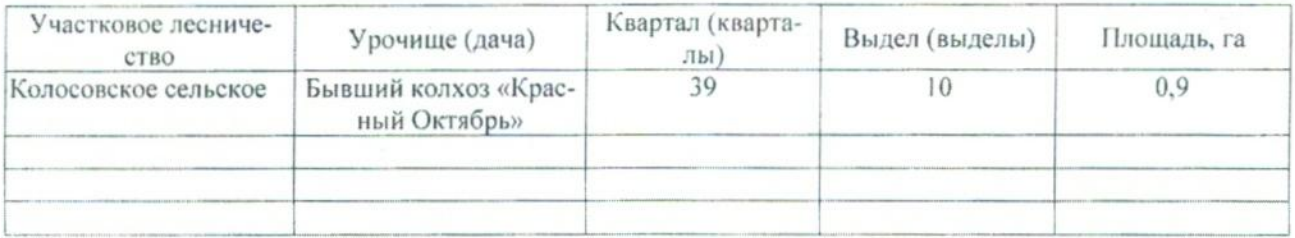

Лесопатологическое обследование проведено на общей площади \_\_\_ 0,9 \_\_ га.

## 2. Инструментальное обследование лесного участка.\*

2.1. Фактическая таксационная характеристика лесного насаждения соответствует (не соответнесоответствия: Причины описанию. таксационному подчеркнуть) (нужное  $CTBVCT$ ) Давность материалов лесоустройства 1981 года

Ведомость лесных участков с выявленными несоответствиями таксационным описаниям приведена в приложении 1 к Акту.

 $\bar{\mathbf{X}}$ 

# 2.2. Состояние насаждений: с нарушенной устойчивостью

с утраченной устойчивостью

причины повреждения:

812 - Переувлажнение почвы под воздействием почвенно-климатических факторов

Заселено (отработано) стволовыми вредителями:

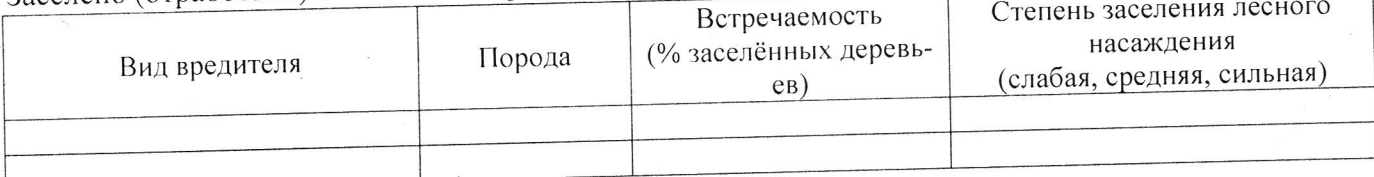

Поврежлено огнём:

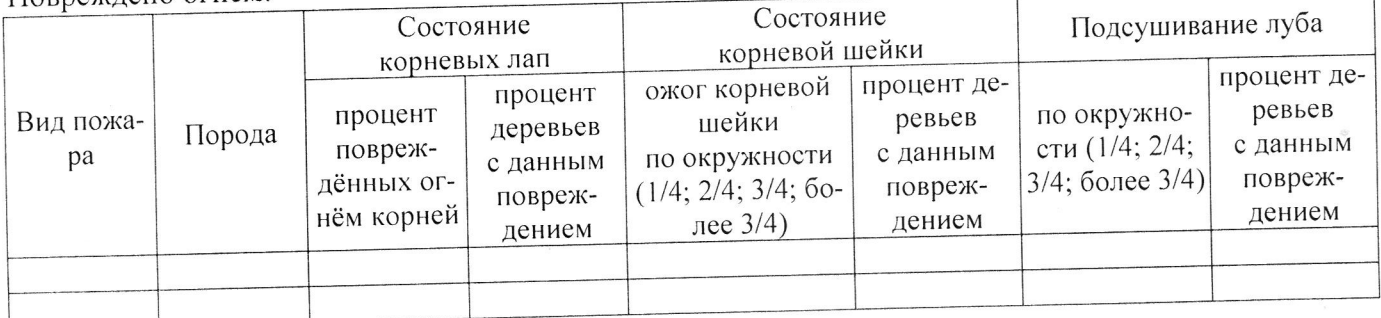

#### Поражено болезнями:

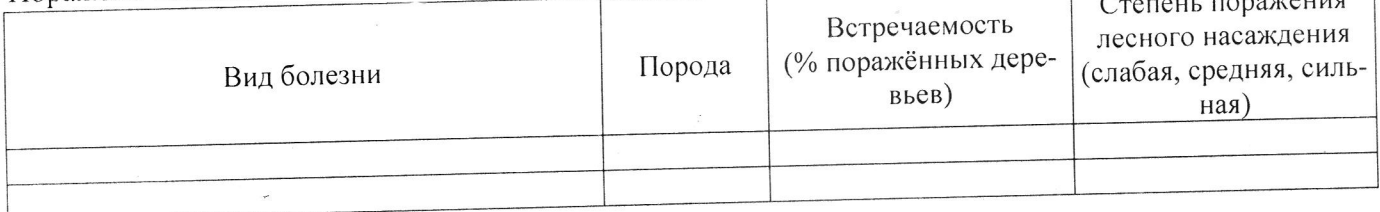

100 % деревьев, 2.3. Выборке подлежит

В том числе:

Ослабленных

- Сильно ослабленных
- Усыхающих
- Свежего сухостоя
- Свежего ветровала
- Свежего бурелома
- Старого ветровала
- Старого бурелома
- Старого сухостоя

Аварийных

% (причины назначения) % (причины назначения) 6 % (причины назначения) 15 59 % (причины назначения) % (причины назначения) % (причины назначения) % (причины назначения) % (причины назначения) 20 % (причины назначения)

% (причины назначения)

812 / Переувлажнение почв

 $\overline{\phantom{a}}$ 

812 / Переувлажнение почв

812 / Переувлажнение почв

812 / Переувлажнение почв

2.4. Полнота лесного насаждения после уборки деревьев, подлежащих рубке, составит \_\_\_0,0 Критическая полнота для данной категории лесных насаждений составляет 0,3

### ЗАКЛЮЧЕНИЕ

С целью предотвращения негативных процессов или снижения ущерба от их воздействия назначено:

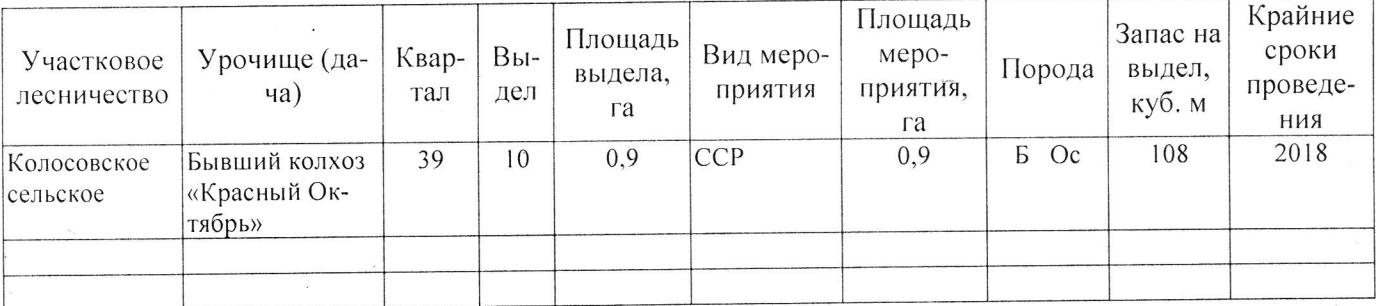

Ведомость перечета деревьев, назначенных в рубку, и абрис лесного участка прилагаются (приложение 2 и 3 к Акту).

Меры по обеспечению возобновления: Естественное возобновление

Мероприятия, необходимые для предупреждения повреждения или поражения смежных насаждений: Наблюдение за лесопатологическим состоянием смежных насаждений

Сведения для расчёта степени повреждения:

год образования старого сухостоя 2016 ;

812 - Переувлажнение почвы под воздействием почосновная причина повреждения древесины венно-климатических факторов Дата проведения обследований 11.00 2011.

Исполнитель работ по проведению лесопатологического обследования:

Должность **Заместитель директора САУ «Колосовский лесхоз»** 

Апиисов Р.Е. Подпись  $\Phi$ .*V*.O.

\* Раздел включается в акт в случае проведения лесопатологического обследования инструментальным способом.